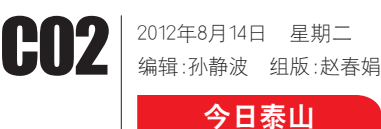

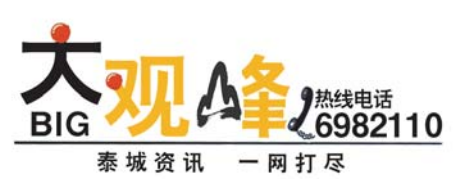

活条晚报

## 国际登山节开幕式演出"国泰民安"9月6日举行

## <sub>▀</sub>▓▓░▁<sub>▓</sub><br>▛▛▜▗▚▊▊▝▙▙▘▕▗▚▖▌*▜▐▃▎<sup></sup>▜▞*▛▐▌▊▌██▎▟▖▙▐▐█▎▆▙▁▖▌▐

据泰山国际登山节组委会工 作人员介绍,本次"国泰民安"大 <sup>型</sup>文艺演出,将于晚8点在泰山<sup>体</sup> 三个三点出,135 元。<br><br>育场举行。宋祖英、刘欢、杨澜、朱

本报泰安8 月13日讯(记者 不在,这次会死。"日常、总督 中 3 米, 19日, 次、、出口协立出<br>节组委会了解到, 第26届泰山国 <sup>际</sup>登山节暨2012中国泰安投资<sup>合</sup> ・・・・・・・・・・・・・・・・・・・・・・。<br>作洽谈会开幕式"国泰民安"大型 <sup>文</sup>艺演出,将于9月6日举行。宋<sup>祖</sup>

军、李宇春、萧亚轩、小沈阳、宋小 一、一,面、流显和、汽油口、水方<br>宝 、玖 月奇 亦以 及 水 晶 灵 乐 团 等 <del>五十次分高速以及外面交易国</del>。<br>明星演员,组成超豪华演出阵容。 "现在主要演出阵容都已确定,演 - 完 - 三 文 3: 出 1 日 計 号 就 之 , 次<br>出 明 星 到 时 都 将 登 台 表 演 , 和 观 一<br>一<br>众见面。"

据了解,此次"国泰民安"大 一 温;",",说。、自 \* 只<br> 型文艺演出以56个民族同唱"国 一个三八五次。<br>泰民安"为主调,以"爱我中华"为 \* 3、为土厕,以 发穴|| 1 % 一泰和盛世》、《民——民族 、。<br>欢歌》、《安——国泰民安》四个篇

英、刘欢、杨澜、朱军等明星将亮相献唱。

> 别:女 ー *3*51メ<br>出生日期:2007年7月30日

的开心果。有很多的爱好,最喜欢猜谜语和找不同,我还参加过很多的社 33.7 3.2.8.7 12.9 3.2.3.7, 12.9 3.2.17 12.2.17, 12.2.9.7 2.12.9.7 2) 第二三: 第一: 2019年, 2019年, 2019年, 2019年, 2019年, 2019年, 2019年, 2019年, 2019年, 2019年, 2019年, 2019年, 2019

8月14日,多云间阴,局部有雷 ——3);<br>雨或阵雨,降水概率40%,最高气温 …………<br>28℃左右。

<sub>(工</sub>口。<br>8月15日, 阴有雷雨或阵雨, 降 ─────────────────────────────────<br>水概率60%,最高气温28℃左右。 ——。。。<br>8月16日,阴转多云,降水概率

章。集中表现"富民强市,幸福泰 一。<br>宋"形象,强化"中华泰山,天下泰 文 《《》,《》,<br>安"的品牌 。此次 演出门票分为 <sup>280</sup>元至1780元不等,并在全市<sup>六</sup> <sup>个</sup>县市区设立500多处销售点,<sup>方</sup> 便市民购票。

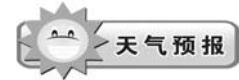

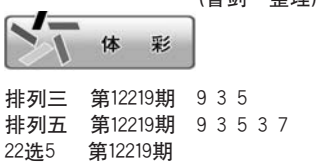

七星彩 第12094期 06 7 4 8 6 3 。。。<br>(孙静波 整理)

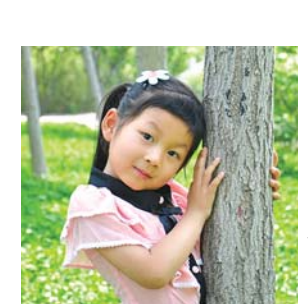

姓

名:刘一诺

性

爱

好:舞蹈 绘画 走迷宫 猜谜语

好客山东休闲汇活动中,泰 山区推出旅游休闲、乡村休闲、健 出生在出热肠怀的、2.17杯的、选<br>身养生休闲、绿色餐饮休闲、文化 3、7、1、1、1、1、1、1、1、1、1、1、1、1、1、1、1<br>休闲、夜间休闲、节事休闲、修学

## 小开心果 大家好,我叫刘一诺,刚过完5周岁的生日,我活泼开朗,是爸爸妈妈

<sup>休</sup>闲八大系列30个主题活动<sup>产</sup> ……<br>品。

<sup>从</sup>8月下旬到10月下旬,泰<sup>山</sup> 区将在各街道办事处、乡镇举办 <sup>金</sup>秋艺术节系列活动;9月8日到<sup>10</sup> <sup>日</sup>举行2012中国泰安平安文化<sup>创</sup> 意旅游商品大赛暨博览会系列活 。。。<br>动。

"宝贝聊天"故事要求在200字以内。父母还可以附上寄语。读者发送 照片和文字时,请附上宝贝个人小资料(姓名、性别、出生年月、联系电话 等)。可发送邮件到q1wbjrta@163 .com,咨询热线:0538-6982110。

格市区天气

排

排

8 月17日至25日网上据夕同 时填报一志愿,12月3日至7日录 取,录取后考生可以通过山东省 教 <sup>育</sup> <sup>招</sup> <sup>生</sup> <sup>考</sup> <sup>试</sup> <sup>院</sup> <sup>网</sup> <sup>站</sup> <sup>或</sup> <sup>者</sup><sup>16866</sup> 。<br>在询去向。尚未录取的考生可于 <sup>12</sup>月17日8点30分至18日下午5<sup>点</sup> 40%,最高气温30℃左右。

格泰山景区8月14日天气

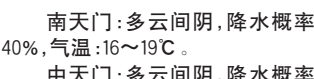

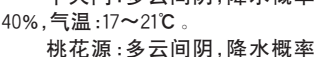

。<br>考生现场确认后于9月10日 至15日网上缴费,每天上网时间 <sup>为</sup>8:30至下午5点,没有正常缴<sup>费</sup> 视为报名无效。登录山东省教育 招生考试院网站进入成人高考网 上报名系统,或直接登录成人高 エ lk 41 外 sh , sk 量 lk 量 sk > xk > < Hq<br>考 报 名 网 站 http:// crbm.sdzk.gov.cn ,<sup>点</sup> <sup>击</sup>" <sup>网</sup> <sup>上</sup> <sup>缴</sup> 。<br>费",使用考生信息确认单上的九 <sup>位</sup>报名序号+证件号码后四位,<sup>或</sup> 者点击"考生登录"使用报名证件 号码+个人设置的密码登录报名 网站,按提示步骤进行网上缴费。

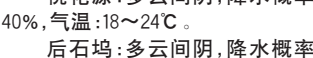

40%,气温:17~22℃。

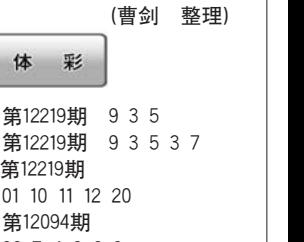

本报泰安8月13日讯(记者 平元素又5万18日 永佑日 <sup>期</sup>间,泰山区推出八大系列30<sup>个</sup> <sup>主</sup>题活动,泰山喀斯特地貌景区<sup>9</sup> <sup>月</sup>6日试营业,泰山天池也同日<sup>开</sup> 业。

> <sup>此</sup>外,泰山方特欢乐世界从<sup>7</sup> <sup>月</sup>到11月分期举办酷爽飙水节、

魔法节和万圣节;花样年华景区※ 2.2 トロッシュトリ 2.5 トロッシュ<br>举办民间艺术家文化节和婚庆博 <sup>览</sup>会等活动,泰山啤酒生肖园从<sup>8</sup> <sup>月</sup>10日到25日举办啤酒狂欢节。

据悉,泰山区旅游大项目泰 <sup>山</sup>喀斯特地貌景区将于9月6日<sup>试</sup> 品有效的。<br>营业,届时将成为集旅游观光、休 日<del>工,流高高效为未熟场效益,而</del> <sup>体</sup>的4A级旅游景区。此外,泰山<sup>天</sup> <sup>池</sup>项目也将于9月6日正式开业。

## 两旅游项目9月6日开业迎客

着的"聊天"

2012年成人高考

17日开始网上报名

……<br>站。

<sup>2012</sup> <sup>年</sup> <sup>成</sup> <sup>人</sup> <sup>高</sup> <sup>考</sup> <sup>网</sup> <sup>上</sup> <sup>报</sup> <sup>名</sup><sup>8</sup> 月17日上午8:30分开始,山东省 教 <sup>育</sup> <sup>招</sup> <sup>生</sup> <sup>考</sup> <sup>试</sup> <sup>院</sup> <sup>网</sup> <sup>站</sup> http:// www.sdzk.gov.cn <sup>是</sup> <sup>唯</sup> <sup>一</sup> <sup>报</sup> <sup>名</sup> <sup>网</sup>

<sup>30</sup>分填报征集志愿。

(白雪)